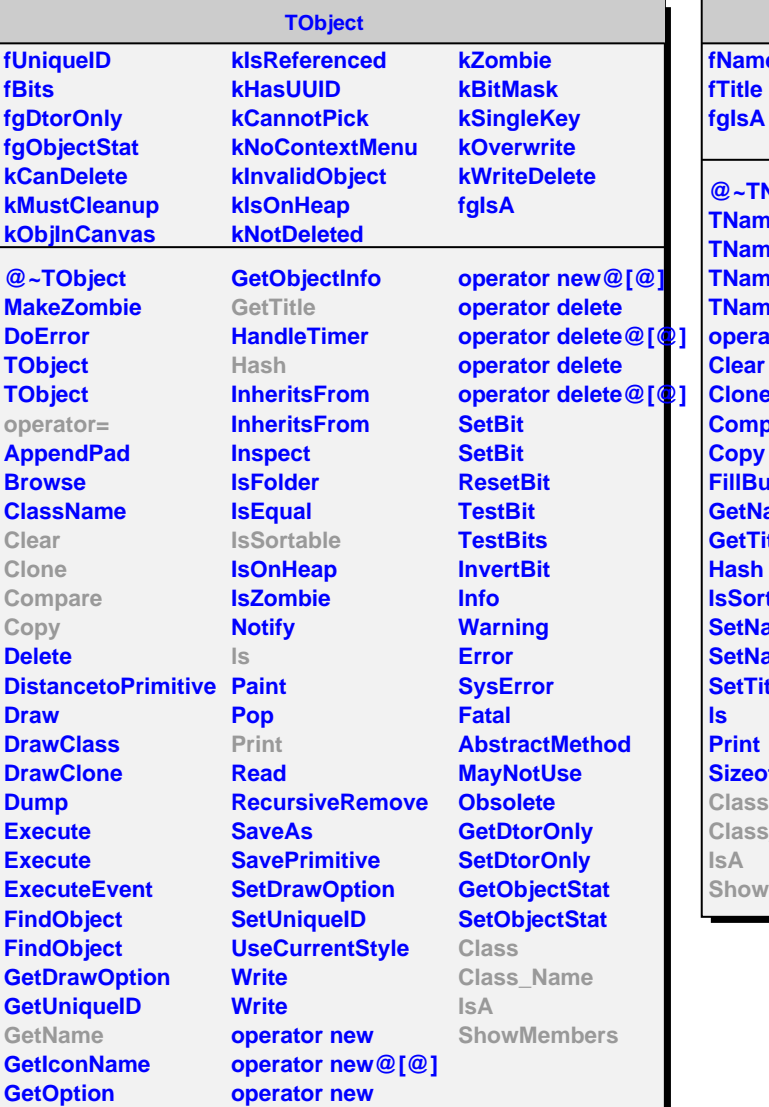

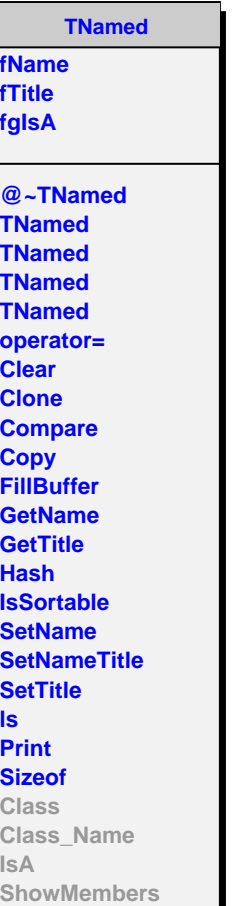

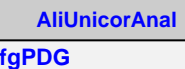

**fHistos fgIsA**

**@~AliUnicorAnal AliUnicorAnal Merge Save GetHist Class Class\_Name IsA ShowMembers**

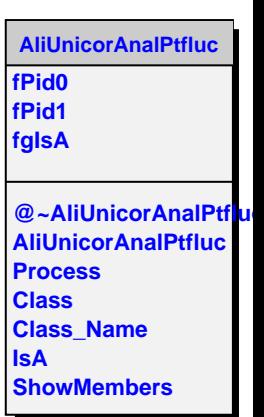